## **Read Write 12**

**Read Write 12** is a floating toolbar that can offer your students reading and writing support, in a variety of applications and software. In the following pages, you will find the tools broken down by area: Reading, Writing, & Studying/Research.

**How to install**: *Elementary?* Download from the Software Center! *Secondary*? Will be automatically installed. Find it on your desktop!

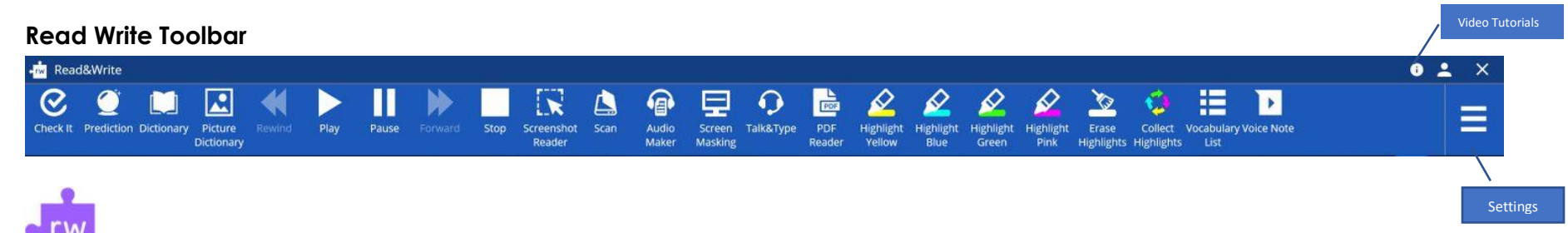

## **Reading Features**

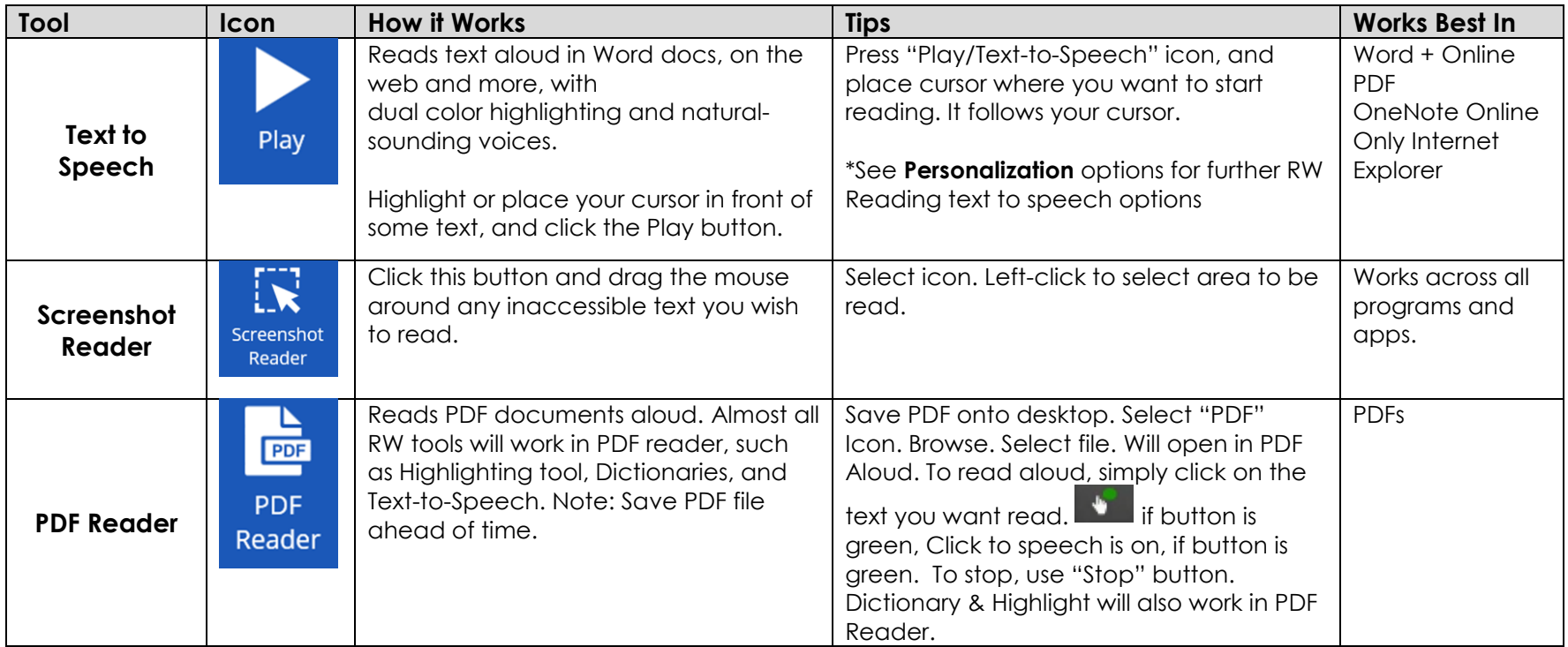

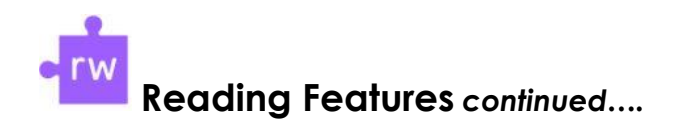

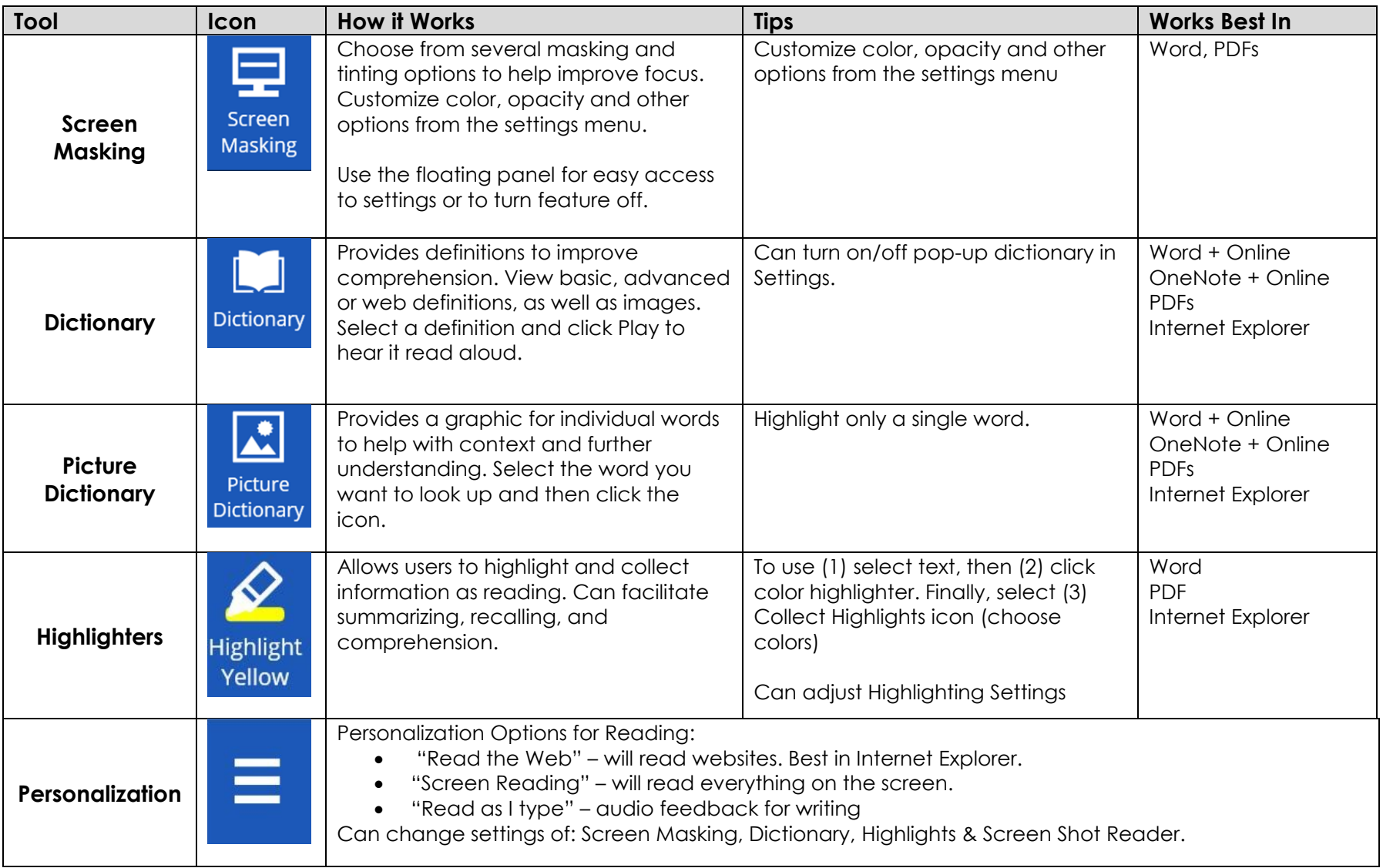

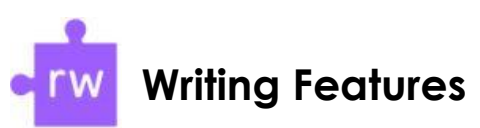

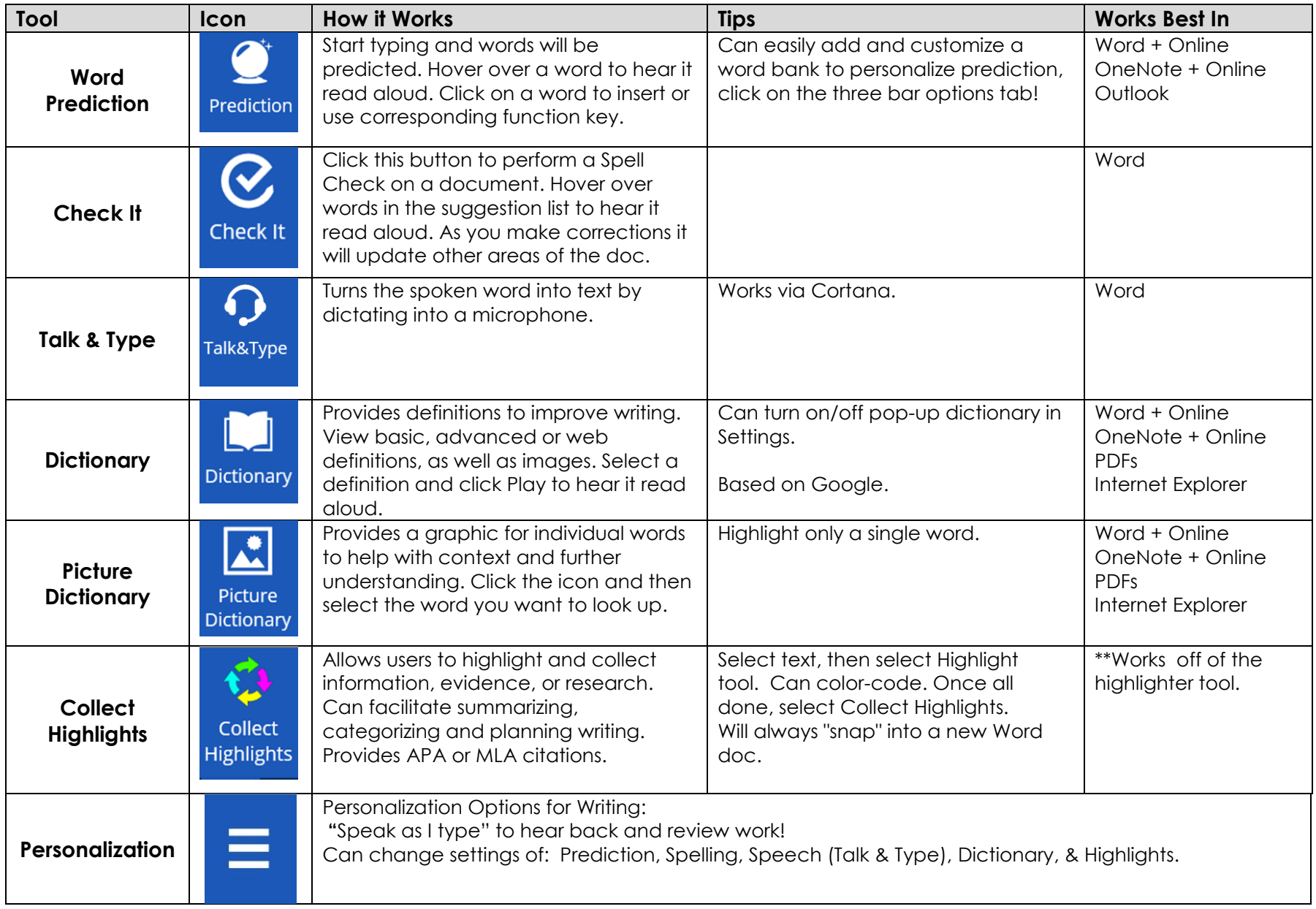

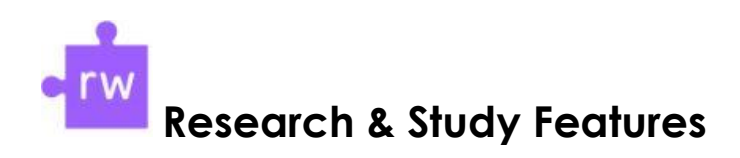

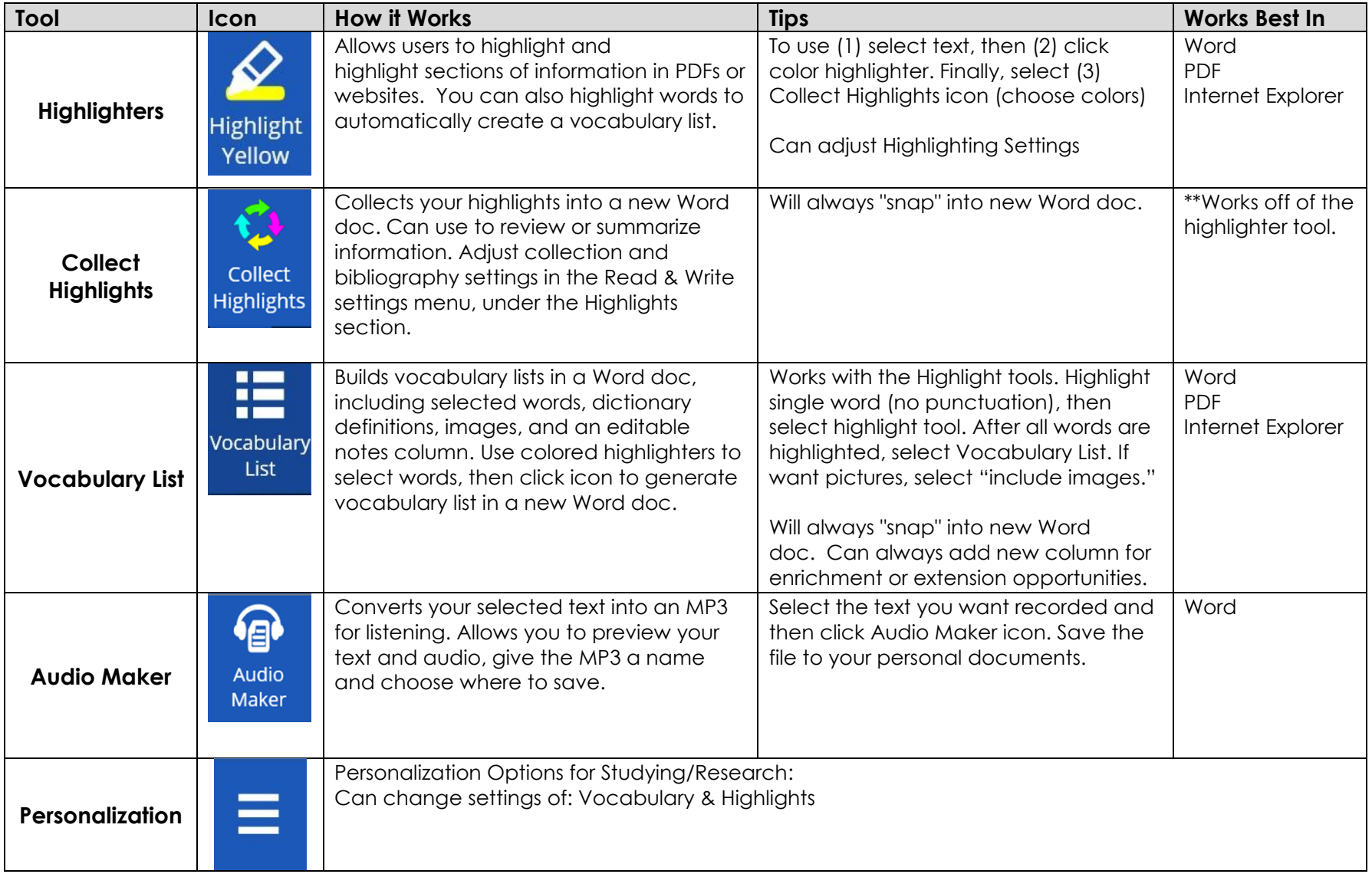